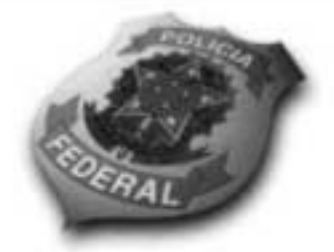

# **DEPARTAMENTO DE** POLÍCIA FEDERAL

Contador

Aplicação: 20/6/2004

Manhã

NÍVEL **SUPERIOR** CONCURSO PÚBLICO

Cargo 6

# **Caderno de Provas**

### LEIA COM ATENÇÃO AS INSTRUÇÕES ABAIXO.

- 1 Ao receber este caderno, confira se ele contém cento e vinte itens, correspondentes às provas objetivas, corretamente ordenados de 1 a 120.
- 2 Caso o caderno esteja incompleto ou tenha qualquer defeito, solicite ao fiscal de sala mais próximo que tome as providências cabíveis.
- 3 Recomenda-se não marcar ao acaso, pois, para cada item cuja resposta divirja do gabarito oficial definitivo, haverá apenação, conforme consta no Edital n.º 7/2004 - DGP/DPF, de 29/4/2004.
- 4 Não utilize nenhum material de consulta que não seja fornecido pelo CESPE.
- 5 Durante as provas, não se comunique com outros candidatos nem se levante sem autorização do chefe de sala.
- 6 A duração das provas é de três horas e trinta minutos, já incluído o tempo destinado ao preenchimento da folha de respostas e à identificação, que será feita no decorrer das provas.
- 7 Ao terminar as provas, chame o fiscal de sala mais próximo, devolva-lhe a sua folha de respostas e deixe o local de **DEOVAS**
- 8 A desobediência a qualquer determinação constante no presente caderno, na folha de rascunho ou na folha de respostas poderá implicar a anulação das suas provas.

#### **AGENDA**

- 1 20/6/2004, a partir das 19 h (horârio de Brasilia) Gabaritos oficiais preliminares (provas objetivas): internet -- www.cespe.unb.br -- e quadros de avisos do CESPE/UnB, em Brasilia.
- 21 e 22/6/2004, das 9 às 16 horas (horário local) Recursos (provas objetivas): exclusivamente nos locais que serão indicados na divulgação dos referidos gabaritos.
- III 30/6/2004 Resultados finais das provas objetivas e do concurso: locais mencionados no item I, Diário Oficial da União, Unidades da Polícia Federal das cidades onde tiverem sido aplicadas as provas, Academia Nacional de Polícia, sede do Departamento de Polícia Federal, em Brasilia-DF

#### **OBSERVACÕES**

- . Não serão objeto de conhecimento recursos em desacordo com o item 10 do Edital n.º 7/2004 DGP/DPF. de 29/4/2004.
- Informações adicionais: telefone 0(XX) 61 448 0100; Internet: www.cespe.unb.br.
- É permitida a reprodução deste material apenas para fins didáticos, desde que oitada a fonte.

• De acordo com o comando a que cada um dos itens de 1 a 120 se refira, marque, na folha de respostas, para cada item: o campo designado com o código C, caso julgue o item CERTO; ou o campo designado com o código E, caso julgue o item ERRADO. A ausência de marcação ou a marcação de ambos os campos não serão apenadas, ou seja, não receberão pontuação negativa. Para as devidas marcações, use a folha de rascunho e, posteriormente, a folha de respostas, que é o único documento válido para a correção das suas provas.

• Nos itens que avaliam Noções de Informática, a menos que seja explicitamente informado o contrário, considere que todos os programas mencionados estão em configuração-padrão, em português, que o mouse está configurado para pessoas destras e que expressões como clicar, clique simples e clique duplo referem-se a cliques com o botão esquerdo do mouse. Considere também que não há restrições de proteção, de funcionamento e de uso em relação aos programas, arquivos, diretórios e equipamentos mencionados.

## CONHECIMENTOS BÁSICOS

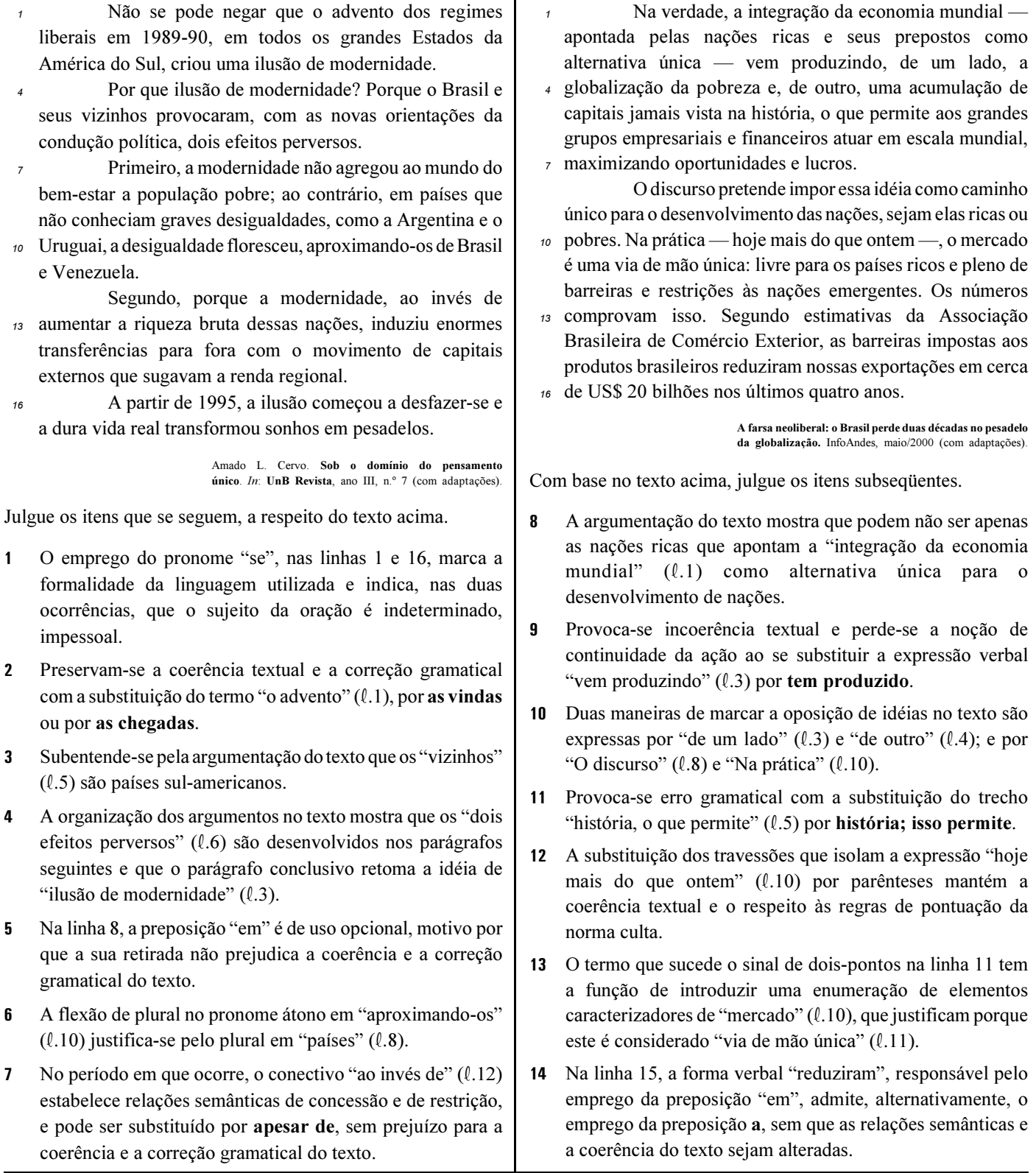

UnB / CESPE – MJ / DGP / DPF / Concurso Público – Aplicação: 20/6/2004 <sup>E permitida a reprodução apenas para fins didáticos, desde que citada a fonte.</sup>

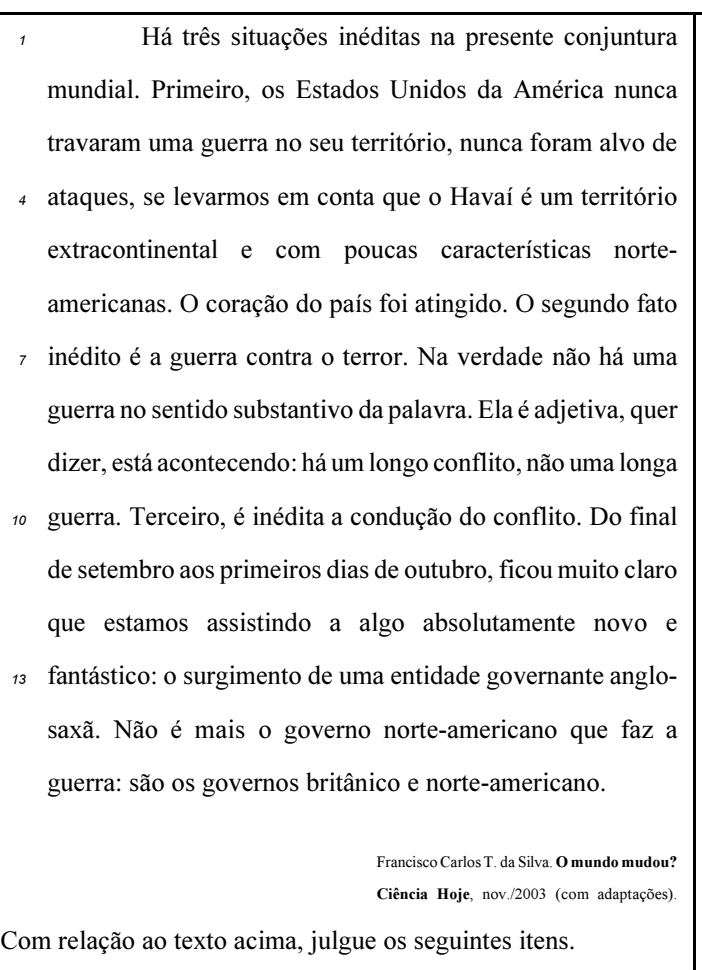

- Subentende-se da argumentação do texto que o Havaí já foi alvo de ataques.
- 16 A palavra "guerra" ( $\ell$ .7) está associada a um sentido substantivo de "longo conflito"  $(l.9)$  e a um sentido adjetivo, que deixa subentender um curto conflito.
- 17 A flexão de singular na forma verbal "ficou"  $(l.11)$  é exigência das regras de concordância com "final" ( $\ell$ .10).
- 18 O referente do pronome "algo"  $(l.12)$  vem explicitado no trecho "o surgimento de uma entidade governante anglosaxã"  $(l.13-14)$ .
- Preservam-se as relações semânticas do texto e sua correção gramatical ao se substituir o sinal de dois-pontos na linha 13 por vírgula seguida do termo que é.
- 20 Textualmente, o advérbio "mais" ( $\ell$ .14) está empregado com o valor de ainda, pelo qual poderia ser substituído, sem que houvesse alteração do sentido e da correção do texto.

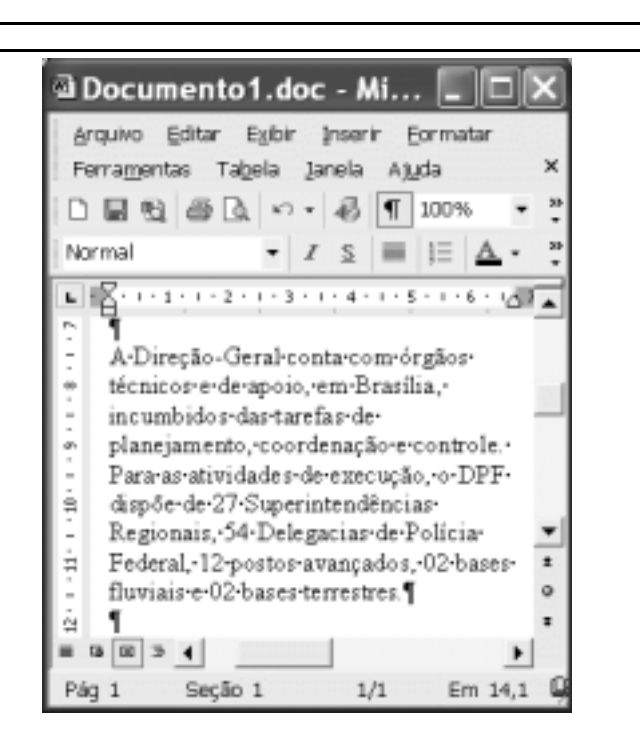

Considerando a figura acima, que contém uma janela do Word 2002 com um documento em processo de edição, julgue os itens a seguir.

- 21 Considerando que exista uma impressora devidamente configurada e conectada ao computador no qual o Word 2002 está sendo executado, para imprimir apenas o texto mostrado do documento, é suficiente selecionar o referido texto e, em seguida, clicar o botão ...
- 22 Caso se deseje associar uma tecla de atalho a uma expressão, ou símbolo, usada com freqüência, é possível fazê-lo por meio de funcionalidades disponíveis na janela Personalizar, acessada no menu Ferramentas
- 23 Sabendo que o computador no qual o Word 2002 está sendo executado está conectado em uma intranet, caso se deseje acessar pastas contendo documentos no formato .doc compartilhadas em outros computadores dessa rede, é possível fazê-lo por meio da janela disponibilizada ao se clicar o botão .

24 Considere o seguinte procedimento: clicar a opção Cabeçalho e rodapé no *menu* Exibir ; clicar a opção Data e hora no *menu* ; na janela decorrente dessa ação, selecionar um dos formatos de data e hora disponíveis; clicar OK; fechar a opção Cabeçalho e rodapé. Após a realização desse procedimento, a data e a hora aparecerão no cabeçalho do documento, no estilo escolhido.

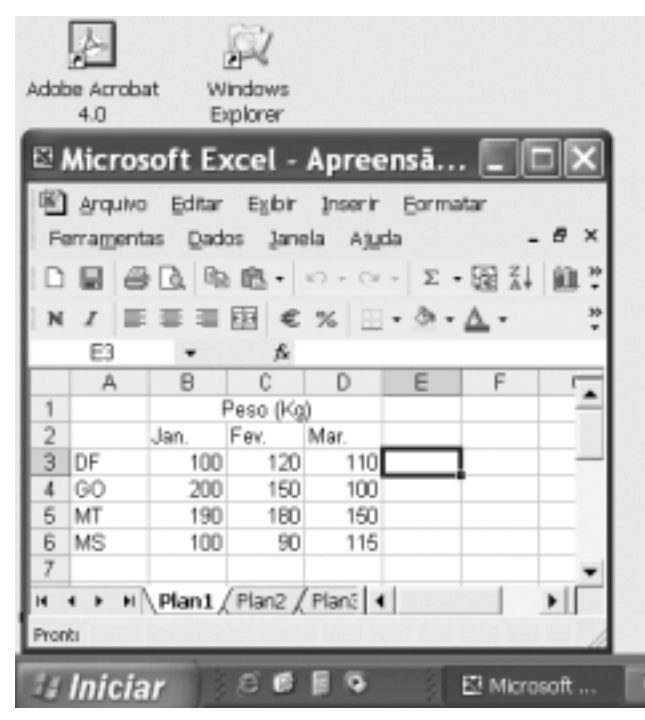

A figura acima mostra parte da área de trabalho do Windows XP, na qual observa-se uma janela do Excel 2002, que contém uma planilha em edição. Com relação a essa figura, ao Windows XP e ao Excel 2002, julgue os itens seguintes.

25 Para se abrir uma janela do Windows Explorer, é suficiente

clicar o ícone . O mesmo resultado pode ser obtido

clicando-se o ícone  $\Box$  na barra de tarefas.

- 26 Ao se clicar o botão **Iniciar**, será exibido um *menu* com diversas opções, entre as quais a que permite abrir a janela Meu computador. Por meio dessa janela, é possível a efetivação de diversas tarefas, entre elas, a formatação de disquetes de 3½".
- 27 Ao final da seguinte seqüência de ações, aparecerão nas células E6 e F4, respectivamente, os números 190 e 180: clicar a célula E6; digitar =B\$6+\$C6 e, em seguida, teclar

 $[Enter]$ : clicar novamente a célula E6; clicar  $[Fe]$ : clicar a célula F4; clicar  $\Box$ .

28 Para se calcular a média aritmética dos conteúdos das células B3, C3 e D3 e pôr o resultado na célula E5, é suficiente realizar a seguinte seqüência de ações: clicar a célula E5;

digitar =B3+C3+D3/3 e, em seguida, teclar Enter

Com relação a computadores do tipo PC, julgue os itens a seguir.

- 29 Tipicamente, a quantidade de memória RAM instalada nesse tipo de computador varia entre 40 gigabytes e 80 gigabytes.
- 30 A porta USB permite a comunicação serial entre o computador e diversos tipos de periféricos.

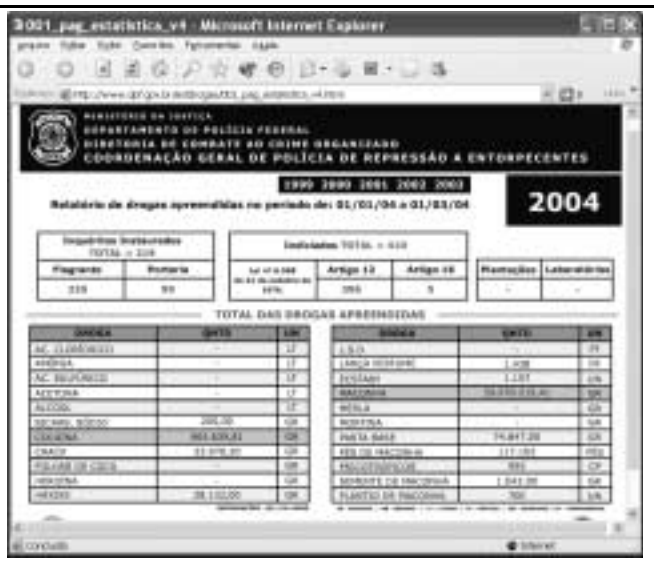

Com o intuito de obter informações acerca de drogas apreendidas pelo Departamento de Polícia Federal (DPF) nos últimos anos no Brasil, um policial federal acessou o sítio do DPF http://www.dpf.gov.br — e, após algumas operações nesse sítio, obteve a página web mostrada na janela do Internet Explorer 6 (IE6) ilustrada acima. Sabendo que a pesquisa na Internet descrita foi realizada a partir de um computador do tipo PC, julgue os itens seguintes, tendo como referência a figura ilustrada.

- Na guia Segurança da janela Opções da Internet, acessível por meio de *menu* Ferramentas, é possível que o policial configure o IE6 para operar no modo IP secreto. Nesse modo de operação, nenhuma informação acerca do IP do computador do policial estará disponível para os sítios cujas páginas são visitadas durante uma sessão de uso do IE6.
- 32 Como a página web mostrada contém elementos nãotextuais, é correto concluir que a referida página não foi desenvolvida em HTML, mas sim em XML, tecnologia que permite que informações na forma de gráficos e figuras possam ser inseridas em páginas web.
- 33 Caso o botão seja clicado, será ativado o software antivírus de computador previamente configurado no IE6.

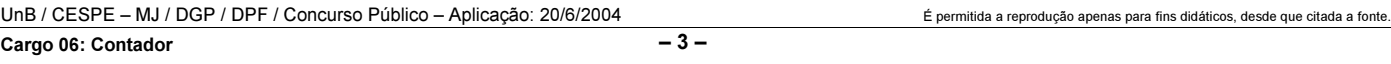

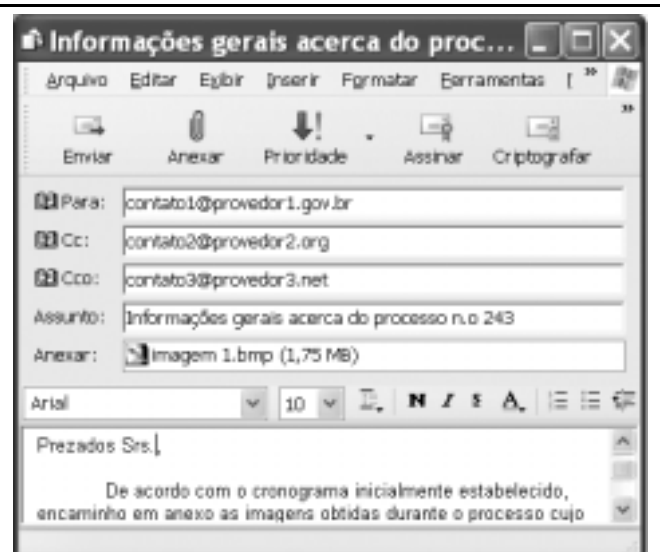

Considerando a janela do Outlook Express 6 ilustrada na figura acima, julgue os itens que se seguem.

- $\Box$ ı١ 34 Ao se clicar o botão Friendade e, em seguida, o botão Enviar será dado início a um processo de envio da mensagem de correio eletrônico que está sendo editada com o indicativo de mensagem de alta prioridade. Com esse indicativo, quando a mensagem for recebida pelos contatos associados a contato1@provedor1.gov.br e a contato2@provedor2.org, eles terão a indicação de que a mensagem é considerada pelo remetente como de alta prioridade para ser lida. Esse modo de envio não altera necessariamente a velocidade de transmissão da mensagem, nem parâmetros relacionados à segurança.
- 35 Ouando a mensagem de correio eletrônico for enviada aos seus destinatários, apenas aquele associado a contato3@provedor3.net receberá, além da mensagem, um arquivo anexado no formato bmp. Os destinatários associados a contato1@provedor1.gov.br e a contato2@provedor2.org, quando receberem a mensagem, não poderão identificar que a mesma foi também enviada ao destinatário associado contato3@provedor3.net.

O presidente Luiz Inácio Lula da Silva fez uma visita oficial de cinco dias à China. A comitiva presidencial incluiu ministros, governadores, congressistas, dirigentes de estatais e mais de 400 empresários. Em pronunciamento à nação, por cadeia de rádio e televisão, o presidente destacou a relevância que atribui à missão para o país e para seu governo. Além de reunião de trabalho com o presidente Hu Jintao, quando foram assinados vários acordos bilaterais em Pequim, Lula cumpriu agenda bastante densa, que inclui encerramento do seminário Brasil-China: comércio e investimentos. Perspectivas para o século XXI, palestras e inaugurações. Em Xangai, o presidente participou da Conferência do Banco Mundial sobre Combate à Pobreza, teve encontro com o primeiro ministro Wen Jiabao e encerrou o seminário Brasil-China: uma parceria de sucesso.

> Lytton Leite Guimarães. China e Brasil. Tão bom assim? In Jornal da Comunidade, 29/5 a 4/6/2004, p. A3 (com adaptações).

Tendo o texto acima como referência inicial e considerando aspectos relevantes do cenário mundial contemporâneo e da política externa atualmente empreendida pelo Brasil, julgue os itens subseqüentes.

- A visita do presidente Lula à China inscreve-se em um quadro mais amplo da diplomacia econômica brasileira, assinalado pela busca de parcerias com países emergentes e(ou) de estágio de desenvolvimento semelhante ao do Brasil.
- 37 Há quem afirme que uma aproximação entre Brasil, Rússia, Índia e China é possibilidade concreta para um futuro próximo e corresponderia ao fortalecimento desses países ante as economias mais poderosas do planeta, como os Estados Unidos da América (EUA) e a União Européia.
- Normalmente, a assinatura de contratos e ações voltadas para o incremento das relações comerciais não fazem parte da agenda de chefes de Estado e de governo em suas missões internacionais, sendo essas ocasiões propícias, quase que exclusivamente, ao debate dos grandes temas políticos mundiais.
- Aparentemente vitoriosa, a viagem de Lula à China não rendeu o dividendo político mais esperado pelo Palácio do Planalto, ou seja, o apoio de Pequim à pretensão brasileira de ter assento permanente no Conselho de Segurança das Nações Unidas.
- 40 Ao proceder simultaneamente à abertura política e econômica, praticamente afastando a hegemonia do Partido Comunista na condução do Estado e propiciando à iniciativa privada a direção da economia, a China transformou-se radicalmente e ostenta, hoje, uma das mais altas taxas mundiais de crescimento econômico.
- Primeiro governante brasileiro a visitar a China, Lula conseguiu feito inédito na história das relações entre os dois países: a assinatura de convênio para a cooperação na área espacial, algo impensável até agora.
- 42 Produtos agrícolas, como a soja, e siderúrgicos estão entre as prioridades de importação chinesa junto ao Brasil.
- O tamanho da comitiva brasileira, especialmente no que tange à quantidade de empresários, demonstra haver uma preocupação por parte do país de se inserir na atual economia mundial globalizada de forma competitiva, ampliando mercados e o volume de suas transações.
- O combate à pobreza, que o texto menciona, constitui tema prioritário na atual agenda governamental brasileira, tanto interna quanto externamente. Assim, ele se mostra recorrente nas reuniões de cúpula das quais participa o presidente Lula.
- A escolha da sede da conferência promovida pelo Banco Mundial para tratar do combate à pobreza não poderia ser mais simbólica: Xangai é, ao lado de Hong Kong, a área mais miserável da China, onde a economia de mercado encontra mais dificuldade para se instalar.

Em seis meses, a Arábia Saudita sofreu quatro atentados terroristas. Todos parecem visar o mesmo fim. O mais recente atingiu um condomínio de luxo de funcionários de empresas ocidentais. O saldo: 29 mortos de várias nacionalidades, mais de 25 feridos e pânico generalizado. Foi o segundo assalto contra uma base petrolífera do país em menos de um mês. O governo de Riad tem revelado fraqueza para lidar com o terror. Tornou-se, por isso, alvo fácil das agressões da rede Al-Qaeda e seguidores.

Correio Braziliense, 1.º/6/2004, p. 16 (com adaptações).

Tendo o texto acima como referência inicial e considerando o tema por ele abordado, julgue os itens a seguir.

- Os sucessivos ataques terroristas à Arábia Saudita parecem ter objetivo bem definido, qual seja, o de enfraquecer o Estado que é berço do Islamismo e maior produtor mundial de petróleo, ainda hoje matéria-prima essencial para a economia contemporânea.
- A Al-Qaeda, que assumiu os atentados contra a Arábia Saudita, é a organização terrorista comandada por Osama bin Laden que, provavelmente por estratégia, não atua fora dos limites geográficos do Oriente Médio, talvez para enfraquecer os governos árabes aliados do Ocidente.
- Além de ter apoiado a invasão do Iraque, a Arábia Saudita — fiel aliada dos EUA no Oriente Médio — ofereceu seu território para servir de base norte-americana quando do ataque ao país de Saddam Hussein.
- A instabilidade no Oriente Médio, aliada a outros fatores, como o aumento da demanda, exerce importante papel para a especulação em torno do preço do barril de petróleo nos mercados mundiais, fato que acontece com relativa freqüência e que se repete, uma vez mais, nos últimos meses do primeiro semestre de 2004.
- 50 A ação terrorista no Oriente Médio torna-se ainda mais incompreensível quando se sabe que a política norte-americana do presidente George W. Bush para a região amenizou o drama palestino-israelense e se manifesta aberta a toda e qualquer negociação de paz para essa parte tradicionalmente explosiva do mundo.

# CONHECIMENTOS ESPECÍFICOS

Acerca da Lei 6.404/1976 e legislação correlata, julgue os itens a seguir.

### RASCUNHO

- Se, ao adquirir estoque para revenda a prazo em moeda estrangeira, uma empresa registrar a variação cambial em conta específica, a contrapartida da variação cambial será a conta estoque para revenda.
- Entre as operações que não afetam o capital circulante líquido mas, pela sua importância, merecem o registro na demonstração de origens e aplicação de recursos, destaca-se a alienação de bens do ativo permanente em longo prazo.

Acerca de consolidação de demonstrações contábeis, fundamentada nas normas da Comissão de Valores Imobiliários (CVM) e na Lei 6.404/1976, julgue os itens que se seguem.

- Segundo a CVM, a elaboração da demonstração da mutação do patrimônio líquido é facultativa para as demonstrações contábeis consolidadas.
- Devem ser eliminados das demonstrações contábeis consolidadas os encargos de tributos correspondentes ao lucro não realizado, observando-se se os tributos são recuperáveis ou não.

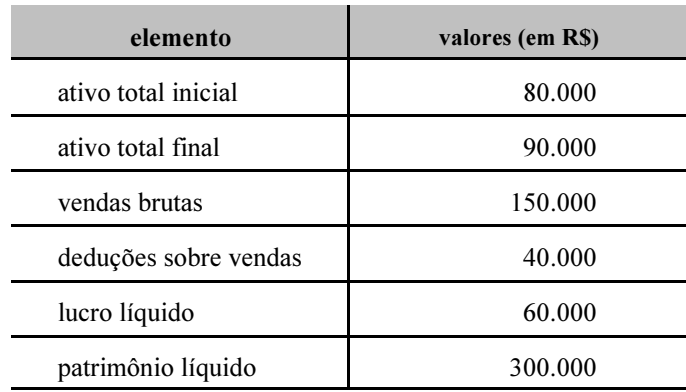

Com base nos dados apresentados na tabela acima, relativos a uma empresa e a um período hipotéticos, julgue os itens subseqüentes.

- No período considerado, a taxa de retorno sobre o investimento total dessa empresa foi inferior a 40%.
- No período considerado, a taxa de retorno sobre o patrimônio líquido dessa empresa foi superior a 30%.

Acerca do impacto da inflação na elaboração das demonstrações contábeis, julgue o item abaixo.

 Em 1996, a sistemática de correção monetária das demonstrações financeiras já havia sido revogada, inclusive para fins societários.

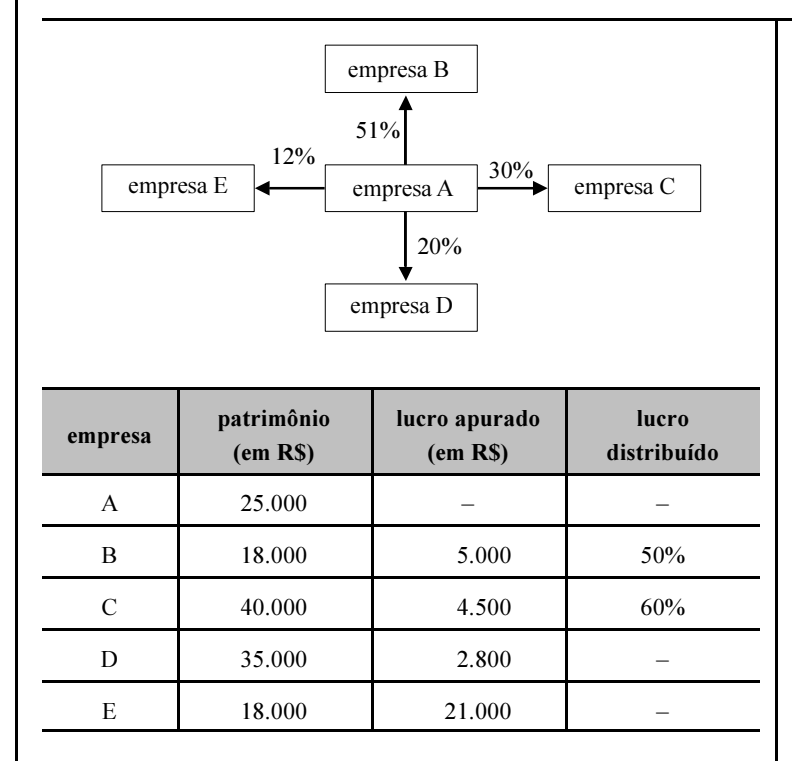

Considerando o diagrama acima, cujo percentual representa a participação de ações ordinárias, as informações contidas na tabela acima e as normas que regem a avaliação e contabilização de investimentos societários no Brasil, julgue os itens a seguir.

- Após a avaliação dos investimentos, o valor total a ser contabilizado no ativo da empresa A é igual a R\$ 4.460,00.
- O investimento na empresa E será contabilizado pelo método de equivalência patrimonial.
- 60 O investimento na empresa D será contabilizado pelo método de equivalência patrimonial, e o valor a ser acrescido nessa empresa é igual a R\$ 1.350,00.
- Não existirá receita de dividendos proveniente do investimento na empresa D.

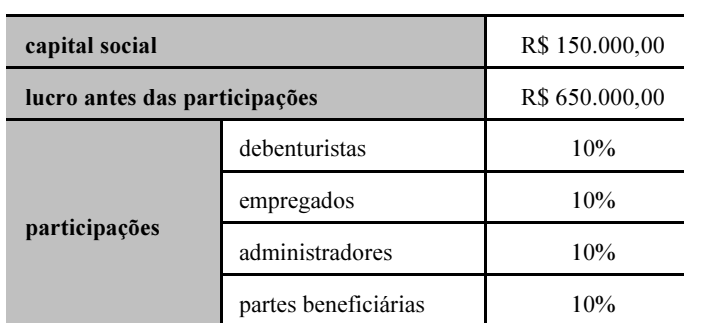

Acerca da destinação do resultado e com base nas informações acima, relativas a uma empresa e a um período hipotéticos, julgue os itens seguintes.

- 62 No período considerado, o valor do lucro líquido apurado dessa empresa foi igual a R\$ 325.000,00
- No período considerado, o valor da reserva legal dessa empresa foi superior a R\$ 20.000,00

UnB / CESPE – MJ / DGP / DPF / Concurso Público – Aplicação: 20/6/2004 <sup>E permitida a reprodução apenas para fins didáticos, desde que citada a fonte.</sup> Cargo 06: Contador  $-7 -$ 

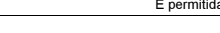

RASCUNHO

Acerca da legislação específica do imposto de renda de pessoas jurídicas e legislação complementar, julgue os itens subseqüentes. As multas fiscais de natureza compensatória e as impostas por descumprimento de obrigações tributárias, meramente acessórias, são indedutíveis para fins do imposto incidente sobre o lucro real. As multas impostas por infrações serão consideradas dedutíveis quando a infração for considerada leve. Acerca da legislação que versa sobre a apuração da contribuição social sobre o lucro, julgue os seguintes itens. Os juros sobre o capital próprio são dedutíveis da base de cálculo da contribuição social sobre o lucro. O valor dos lucros distribuídos disfarçadamente será adicionado à base de cálculo da contribuição social sobre o lucro. Acerca dos métodos de apuração do custo da mercadoria em estoque, julgue os itens a seguir. A devolução de compras deve ser registrada na ficha de controle de estoque no grupo de saídas, com seu saldo negativo. Em uma economia inflacionária o sistema de controle UEPS tende a proporcionar um estoque de mercadorias remanescentes menor que o sistema PEPS. O desconto financeiro concedido deve ser registrado na ficha de controle de estoques. Acerca da utilização de custos para a tomada de decisões e elaboração de informações gerenciais, julgue os itens que se seguem. O custeio variável e o custeio por absorção possuem uma característica em comum: ambos são embasados em volume. 72 Para atendimento às normas, as empresas apuram o custo da mercadoria e elaboram suas demonstrações contábeis segundo o custeio por absorção. Considerando a análise custo–volume–lucro e suas peculiaridades, julgue os itens subseqüentes. A utilização de retas para a representação da análise custo–volume–lucro desconsidera a lei dos rendimentos decrescentes. A equação da receita total não pode ser representada matematicamente por uma função que não seja de primeiro grau. Na maioria dos casos, a elaboração do gráfico de análise custo – volume – lucro obedece ao intervalo de significância. A adoção do intervalo de significância não impede a existência de outros pontos de equilíbrio além do primeiro ponto de equilíbrio representado. Acerca da auditoria interna da auditoria externa e de seus procedimentos, julgue os seguintes itens. A auditoria interna tem como função principal avaliar se as atividades desenvolvidas pela empresa estão em conformidade com as suas normas internas. A auditoria interna possui independência profissional. No setor público, o auditor deverá orientar-se apenas pelos dispositivos estabelecidos pelo Conselho Federal de Contabilidade (CFC) e pelo sistema de controle interno do Poder ao qual serve. O exame de controle interno, efetuado pelo auditor externo, é efetuado para determinar a adequação e efetividade da auditoria a ser realizada, além de indicar a extensão que deverá ter o trabalho de auditoria independente. A auditoria externa deve ser feita considerando-se a relevância das cifras constantes das demonstrações contábeis. Acerca dos papéis de trabalho e pareceres/relatórios de auditoria, julgue os itens a seguir. Papéis de trabalho refeitos são considerados evidência de ineficiência e planejamento inadequado. 82 A emissão do parecer de auditoria deverá ser efetuada ao final dos trabalhos. O Parecer adverso configura o não atendimento, por parte da empresa auditada, à legislação vigente. Acerca do programa de trabalho do auditor, julgue os itens que se seguem. Como o programa de trabalho é obrigatório, o auditor deverá apresentar um programa de trabalho para sua equipe designando as tarefas de maneira ordenada e eficaz. Ao elaborar o programa de trabalho o auditor estabelecerá a extensão e profundidade de seus exames. Acerca dos procedimentos e técnicas de auditoria, julgue os itens subseqüentes. A circularização deverá ser realizada no âmbito da empresa ou órgão auditado. A verificação dos registros auxiliares proporciona a conciliação dos saldos registrados com os saldos apresentados nos documentos originais. Acerca da utilização de amostragem em auditorias e da auditoria em empresas com sistemas computadorizados, julgue os seguintes itens. A trilha de auditoria é utilizada para rastrear possíveis falhas e erros nos processos. A amostragem deverá ser utilizada em casos onde houver abstenção de opinião no parecer final.

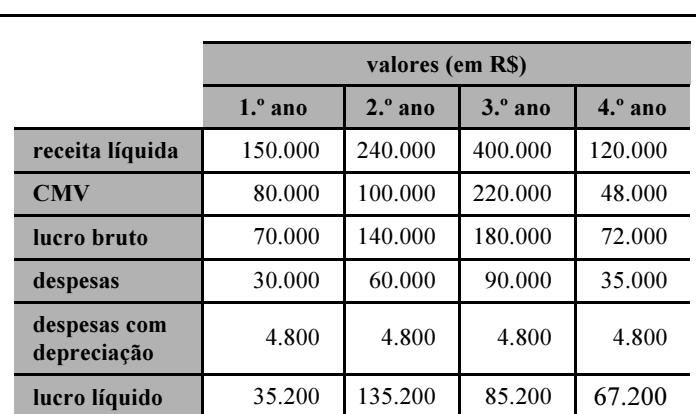

A tabela acima apresenta a demonstração do resultado do exercício de uma determinada empresa após ter feito um investimento em uma máquina que custou R\$ 48.000,00, paga à vista no início do primeiro ano.

Considerando que a depreciação apresentada na tabela refere-se ao investimento citado, julgue os itens a seguir.

- A taxa interna de retorno do investimento é maior do que 80% ao ano.
- 90 Segundo o critério do payback, o investimento foi recuperado somente no final do segundo ano.
- De acordo com o critério do valor presente líquido, o investimento apresentado é viável a uma taxa de 20% ao ano.
- - De acordo com o critério do valor presente líquido, o investimento apresentado é inviável a uma taxa de 5% ao ano.

Considerando os conceitos de matemática financeira vinculados a planos de amortização de empréstimos, julgue os itens que se seguem.

- Nos planos que contemplam correção monetária, considera-se diferentes percentuais de correção para o saldo devedor e para a prestação.
- O sistema de amortização constante não contempla a utilização de correção plena.

Considerando os conceitos de matemática financeira relativos ao cálculo de juros, descontos e taxas, julgue os seguintes itens.

- No cálculo de juros exatos, considera-se a média de trinta dias para cada mês.
- Para o cálculo de juros ordinários, utiliza-se o ano de 365 dias, desconsiderando-se anos bissextos.
- Para descobrir o valor da taxa média de um investimento é necessário calcular a média simples dos descontos, por meio dos valores nominais dos títulos.
- A capitalização composta pode ser caracterizada por meio de uma função polinomial inversa.
- A taxa efetiva de um investimento é, como regra, expressa em períodos semestrais.
- Em investimentos regidos pelo sistema de juros compostos, o desconto racional simples é calculado sobre o valor atual.

UnB / CESPE – MJ / DGP / DPF / Concurso Público – Aplicação: 20/6/2004 <sup>E permitida a reprodução apenas para fins didáticos, desde que citada a fonte</sup> Cargo 06: Contador  $-9 -$ 

### RASCUNHO

A administração pública reconheceu a obrigação de pagamento referente à entrega de um veículo, não vinculado a contrato, cujo desembolso será realizado em 30 dias.

A situação acima apresentada exigiu que fossem

- 101 feitos registros contábeis no sistema orçamentário e em contas do ativo compensado.
- contabilizados registros no sistema financeiro e em contas do passivo circulante.
- 103 efetuados, no sistema patrimonial, lançamentos em contas do ativo imobilizado.
- 104 lançados registros contábeis no sistema de compensação em contas do passivo compensado.

Com relação ao tema orçamento-programa, julgue os itens seguintes.

A alocação de recursos visa a consecução de objetivos e metas.

- O principal critério de classificação utilizado é o funcionalprogramático.
- 107 O controle visa avaliar a qualificação técnica dos agentes governamentais.

Acerca do que, em contabilidade, é denominado restos a pagar, julgue os itens que se seguem.

- São classificadas como restos a pagar as despesas que não foram empenhadas na época oportuna, mesmo que para elas existisse dotação suficiente.
- A despesa que, ao término do exercício financeiro, estiver desprovida do estágio da liquidação será tratada como restos a pagar não-processado.

No que se refere aos procedimentos do processamento e julgamento de uma licitação, julgue os seguintes itens.

- A abertura dos envelopes com a documentação relativa à habilitação dos concorrentes será efetuada após a abertura dos envelopes que contêm as propostas dos concorrentes.
- Mesmo que a licitação seja regida por edital, a comissão de licitação é soberana para proceder ao julgamento e classificação das propostas de acordo com os critérios que julgar mais apropriados para a execução do objeto da licitação.
- 112 À comissão de licitação cabe verificar a conformidade de cada proposta com os requisitos do edital e, conforme o caso, com os preços correntes no mercado ou fixados por órgão oficial competente, ou ainda com os constantes do sistema de registro de preços.

No que se refere a leilões, de acordo com a Lei n.º 8.666/1993, julgue os itens a seguir.

- O leilão pode ser cometido a leiloeiro oficial ou a servidor designado pela Administração, procedendo-se na forma da legislação pertinente.
- Todo bem público a ser leiloado será previamente avaliado pela Administração para fixação do preço mínimo de arrematação.
- 115 Os bens públicos arrematados serão pagos à vista ou em percentual estabelecido em edital. Neste último caso, o adquirente se obrigará ao pagamento do restante no prazo estipulado no edital de convocação, podendo esse prazo ser prorrogado, a critério do leiloeiro oficial, por igual período.

Considere que, referente ao ano de 2003, a União apresentou um demonstrativo com apenas os dados constantes da tabela abaixo, cujos valores são dados em milhões de reais.

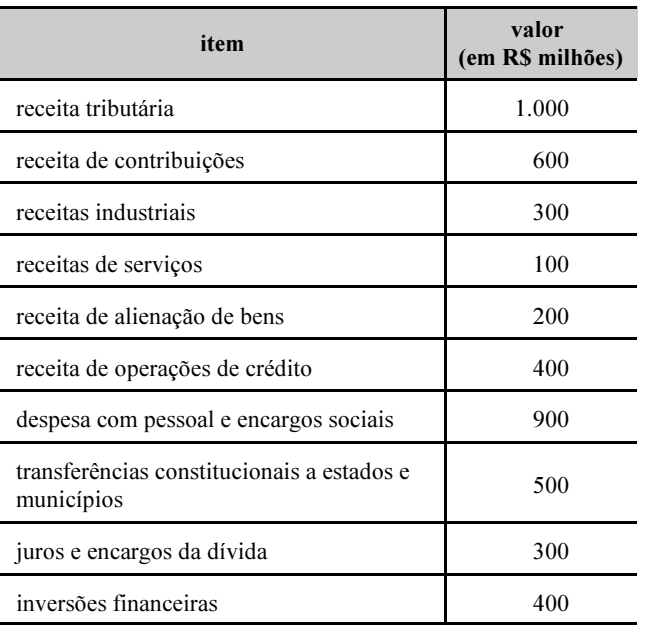

Com base nos dados da tabela e de acordo com a Lei Complementar n.º 101/2000 — Lei de Responsabilidade Fiscal —, julgue o itens seguintes.

- 116 No exercício considerado, a receita corrente líquida foi de R\$ 1,5 bilhão.
- Em 2003, a despesa total com pessoal esteve dentro do percentual previsto em lei.

De acordo com a Lei Complementar n.º 101/2000, julgue os itens subseqüentes.

- A responsabilidade na gestão fiscal pressupõe a ação planejada e transparente, em que se previnem riscos e se corrigem desvios capazes de afetar o equilíbrio das contas.
- A Lei de Diretrizes Orçamentárias, além do previsto na Constituição Federal, deve incluir o Anexo de Metas e Prioridades e o Anexo de Metas Fiscais.
- 120 Denomina-se despesa obrigatória de caráter continuado apenas a despesa corrente derivada de lei, medida provisória ou ato administrativo normativo que fixem para o ente a obrigação legal de sua execução por um período superior a três exercícios.

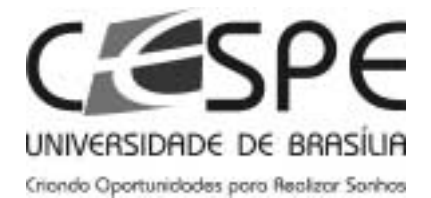

Universidade de Brasília (UnB)